## **Практикалық сабақ №5: Metasploit Framework бағдарламасын орнату және оның пайдаланушылық интерфейсімен танысу.**

Linux: curl https://raw.githubusercontent.com/rapid7/metasploitomnibus/master/config/templates/metasploit-framework-wrappers/msfupdate.erb > msfinstall && chmod 755 msfinstall && ./msfinstall

**Windows**:<http://windows.metasploit.com/metasploitframework-latest.msi>

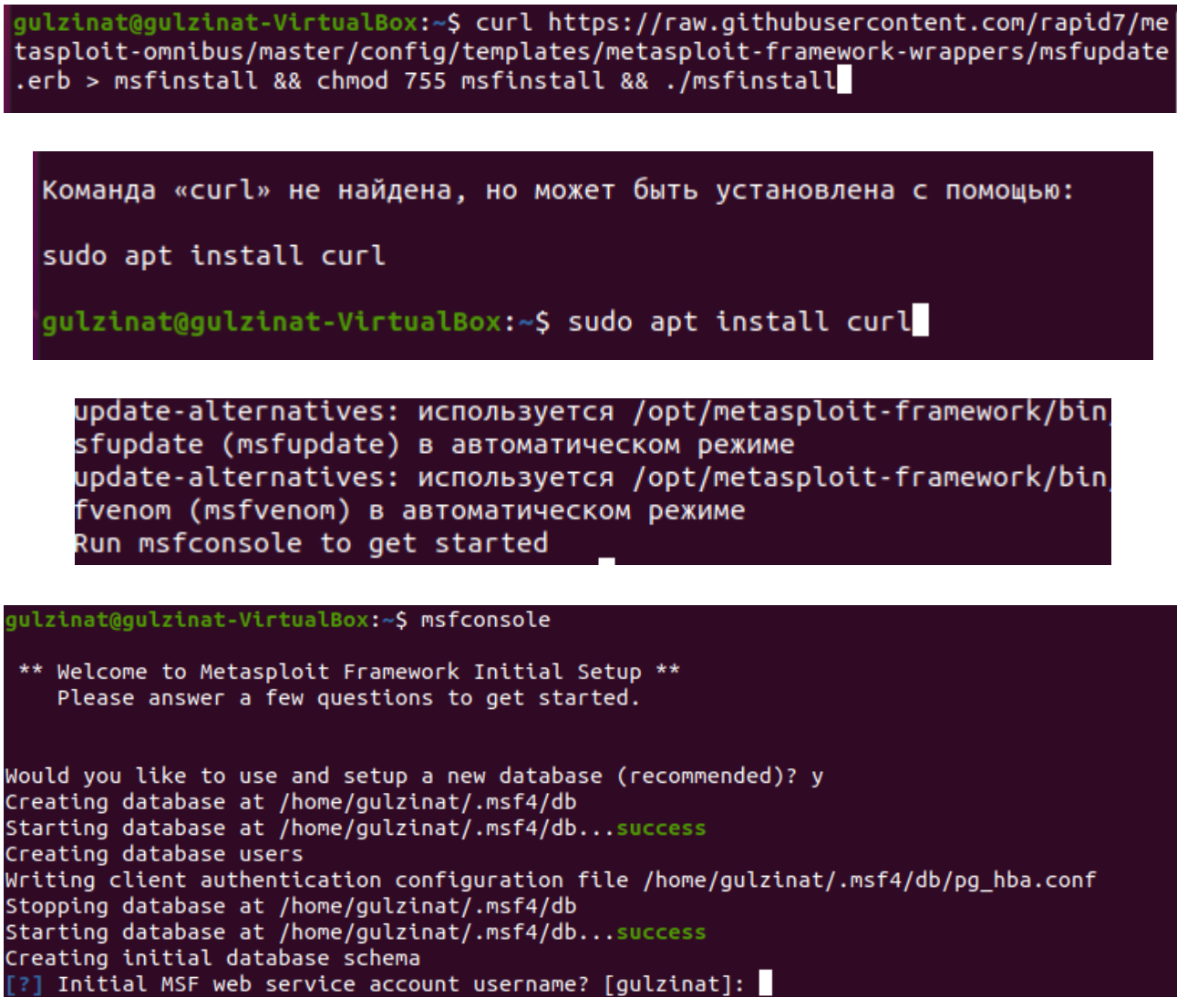

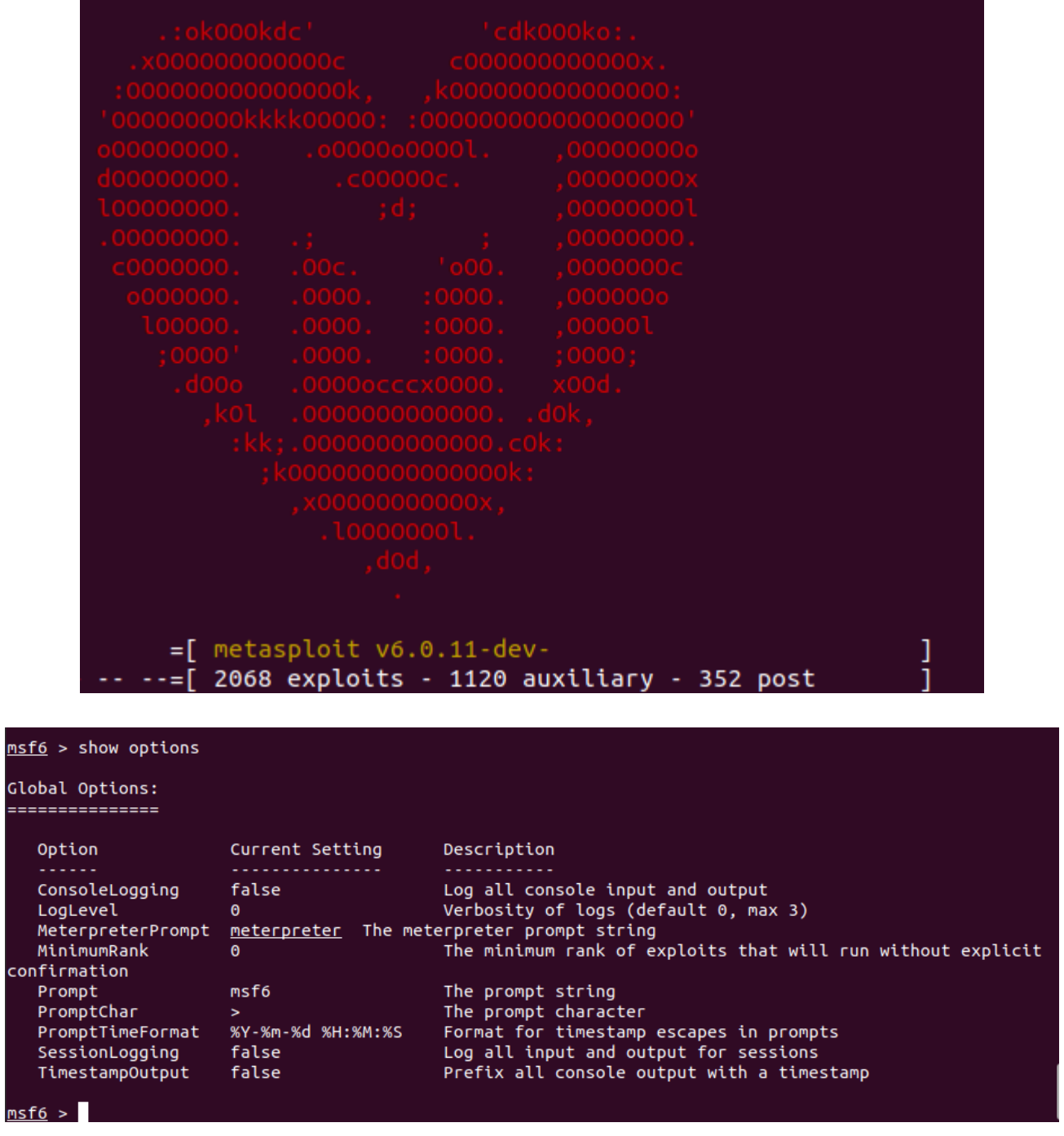

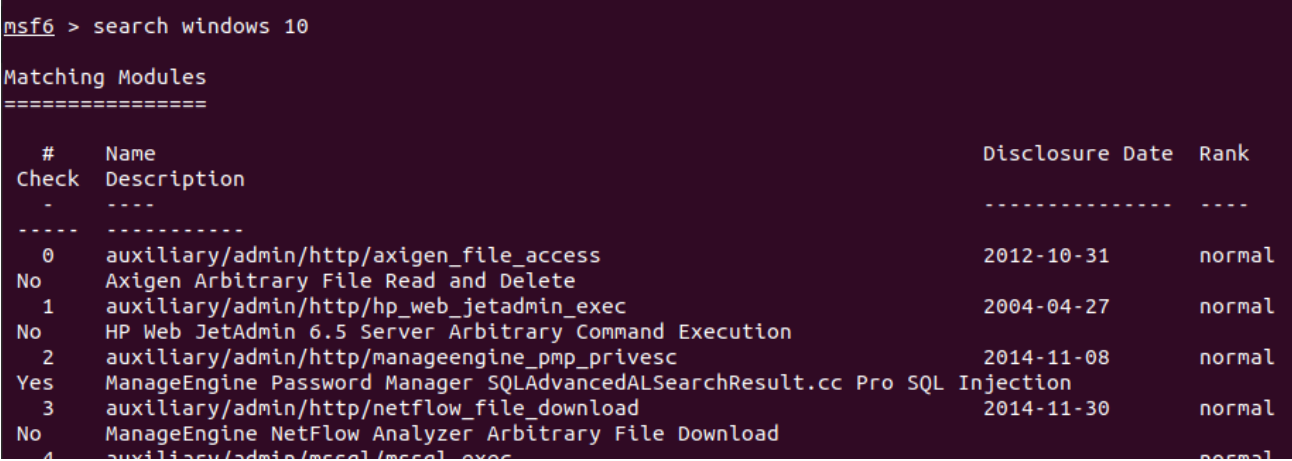

## **Өзіндік жұмыс**

1) Қосымшаны орнату;

2) Nexpose Community Edition қосымшасымен салыстыру.